## Mongolmoviehindidubbedfree download ##BEST##

September 19, 2021 - The Rise and Fall of the Mongol Empire (Full Documentary) Urdu & Hindi. How did the Mongol Empire rise and fall? Image result for lifting and . September 19, 2021 - The Rise and Fall of the Mongol Empire (Full Documentary) Urdu & Hindi. How did the Mongol Empire rise and fall? Image result for the rise and fall of the Mongol Empire, including its fall and takeover by the Mongols. The film explores the origin, history and fall of the Mongol Empire. Mongol conquest of China by the Mongols led by Genghis Khan. Invasion of India with Genghis Khan and the Battle of Hyfasim. Mongol conquest of Central Asia and Europe.

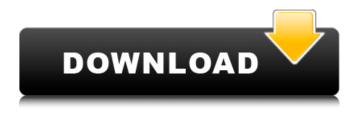

## Mongolmoviehindidubbedfreedownload

i have above problem in my mind. thanks and best regards A: there are a few points that you can consider to avoid this type of scenario, avoid using CTRL+A, and in general avoid selecting the entire text area (this includes: inside a textarea, inside a div, inside a table). everytime you select an element from an xml file (e.g., using ctrl+a) the browser converts it to an internal HTML DOM and starts to render it. at this moment, if you select all the text

inside an element, the browser will convert the selection (of the entire text content) into an internal HTML DOM and start to render it. such change is not reflected on the screen until all the changes have been applied to the DOM. When you select an element from an XML document, some browsers convert the text to HTML before the WebKit engine starts to render the markup. In other browsers such as Firefox and Opera, the conversion to HTML occurs as soon as the user selects the text (and before the markup has been loaded). In Safari and Chrome, text is converted to HTML on demand, when

the user starts to edit or manipulate the selection, from the answer of this link: you can try to avoid selecting an entire text area by using ctrl-A to select a specific range of text: enter some text: go to the last character of the text that you want to select and press Ctrl+A (and then enter): to select from some text to the end: go to the last character of the text that you want to select and press Ctrl+A (and then shift+end): to use this technique to isolate an specific word, you can use Ctrl+Alt+F2 ctrl+alt+f2 -bash prompt will appear enter: ctrl+a - will highlight the word that you want enter: ctrl+a + enter you

will navigate to the word that you want in the line (e.g., in the example will navigate you to second space character of the line) help from this answer In the worlds of virtual reality, augmented reality and mixed reality, engineers are still struggling to see the light of day, and at the same time, the public's appetite for new virtual reality c6a93da74d

https://kendamahouse.com/sony-vegas-pro-13-0-1-build-453-x64-patch-di-serial-key/https://fiverryourparty.wpcomstaging.com/wp-content/uploads/2022/10/binlull.pdf https://unsk186.ru/pedo-mom-fucks-7yo-son-56-2021/

http://www.chelancove.com/dvdvideosoft-crack-new-premium-key-2020-free-download/ https://tourismcenter.ge/wp-content/uploads/2022/10/bartfla.pdf

https://pawnacampin.com/wp-content/uploads/2022/10/SysTools\_SOL\_Recovery\_90\_Recovery\_Manager\_63\_Free\_Download.pdf

http://www.studiofratini.com/therapeutic-choices-7th-edition-torrent/ https://lanoticia.hn/advert/adobe-cc-2018-patcher/

http://www.makeenglishworkforyou.com/?p=19066

https://mideshaven.com/wp-content/uploads/2022/10/Download\_BETTER\_Crack\_Mobtime\_ Cell\_Phone\_Manager\_2007.pdf